## **OllyDbg Command Line Cheat Sheet**

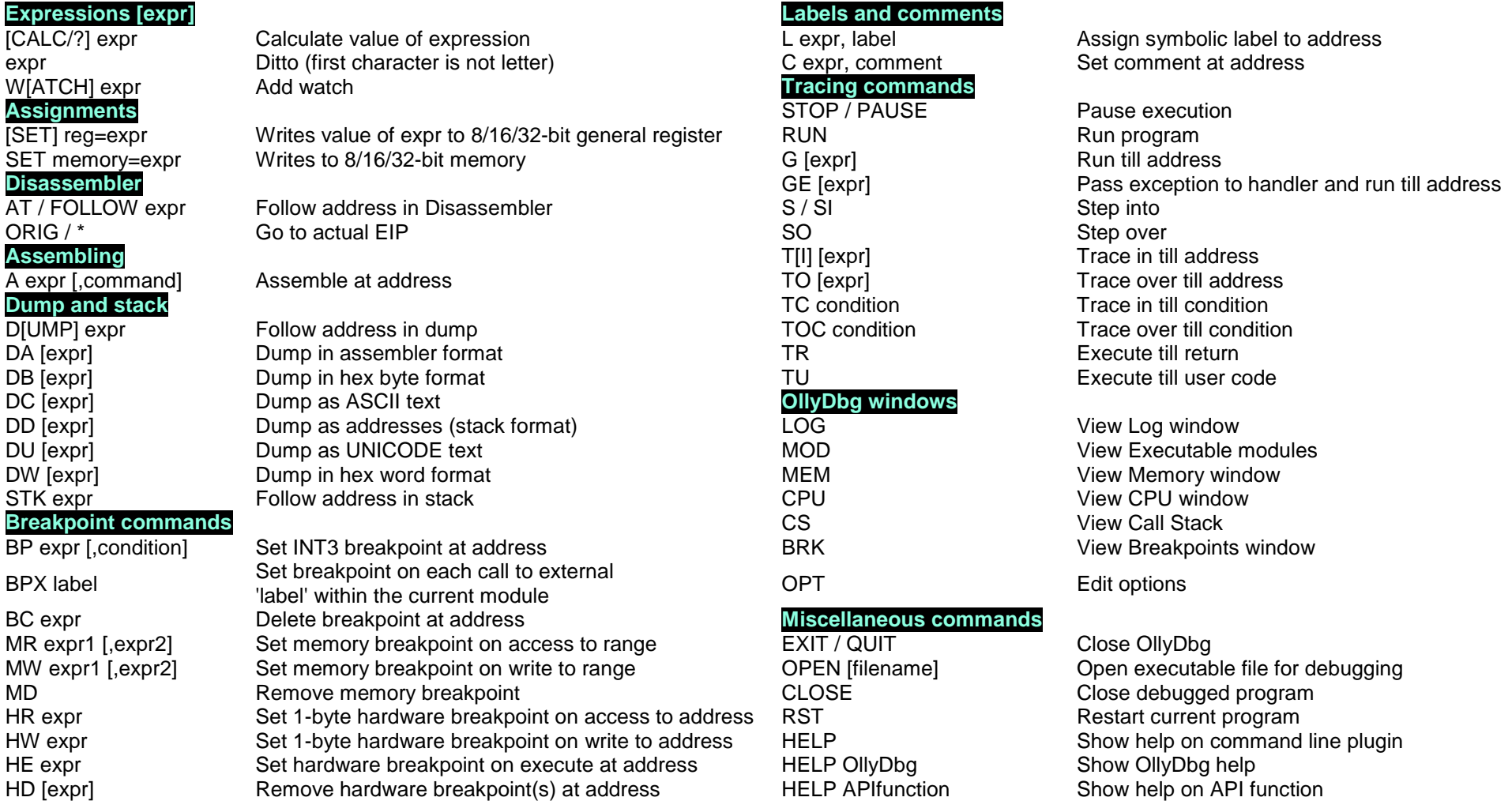

**Expressions** may include constants, registers and memory references and support all standard arithmetical and boolean functions. By default, all constants are hexadecimal. To mark constant as **decimal**, follow it with decimal point.

## **Examples:**

- **AT [EAX+10]** disassemble at address that is the contents of memory doubleword at address EAX+0x10;
- BP KERNEL32.GetProcAddress set breakpoint on API function. Note that you can set breakpoint in system DLL only in NT-based operating systems;
- **BPX GetProcAddress** set breakpoint on every call to external function GetProcAddress in the currently selected module;
- **BP 412010,EAX==WM\_CLOSE** set conditional breakpoint at address 0x412010. Program pauses when EAX is equal to WM\_CLOSE.